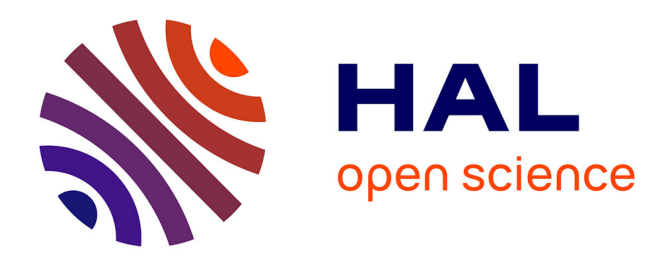

### **Validation des données haute fréquence sur l'observatoire ORACLE. Réseau des bassins versants**

Arnaud Blanchouin, Olivier Delaigue, Patrick Ansart, Alain Guerin, Paul Floury, Jérôme Gaillardet, Gaëlle Tallec

#### **To cite this version:**

Arnaud Blanchouin, Olivier Delaigue, Patrick Ansart, Alain Guerin, Paul Floury, et al.. Validation des données haute fréquence sur l'observatoire ORACLE. Réseau des bassins versants. Réseau des bassins versants, Sep 2015, Paris, France. hal-03379822

### **HAL Id: hal-03379822 <https://hal.inrae.fr/hal-03379822>**

Submitted on 15 Jan 2024

**HAL** is a multi-disciplinary open access archive for the deposit and dissemination of scientific research documents, whether they are published or not. The documents may come from teaching and research institutions in France or abroad, or from public or private research centers.

L'archive ouverte pluridisciplinaire **HAL**, est destinée au dépôt et à la diffusion de documents scientifiques de niveau recherche, publiés ou non, émanant des établissements d'enseignement et de recherche français ou étrangers, des laboratoires publics ou privés.

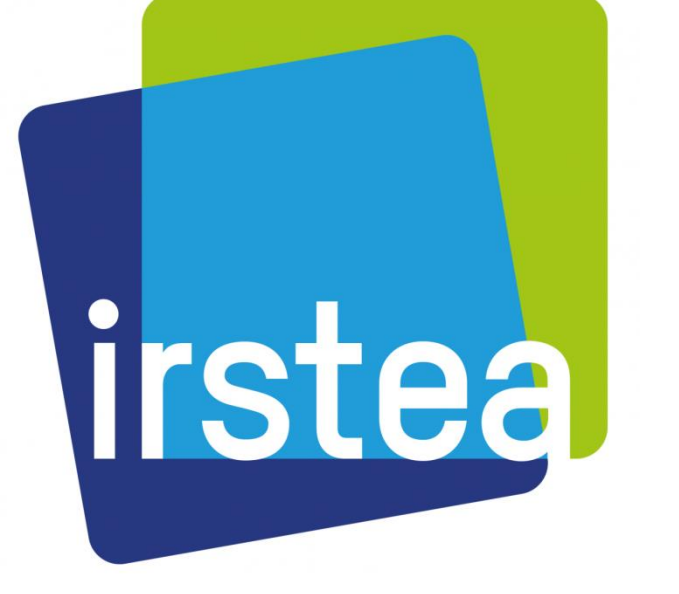

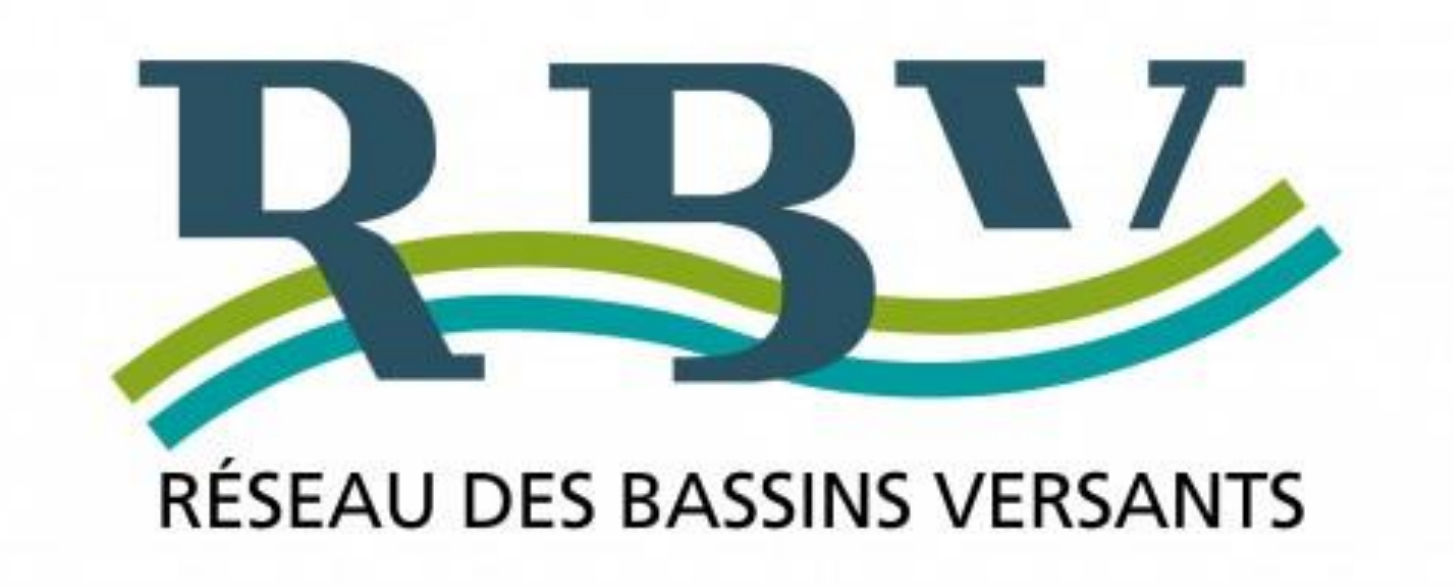

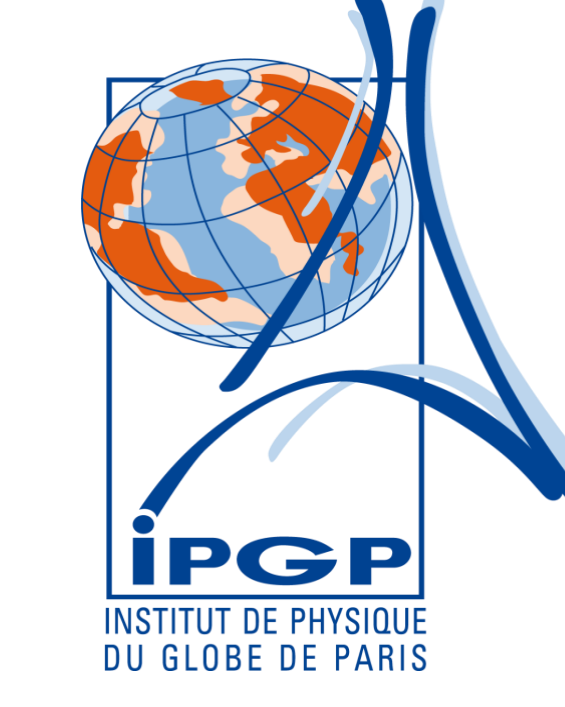

# Validation Des Données Hautes Fréquences de la Chemical House

Arnaud Blanchouin<sup>1</sup>, Olivier Delaigue<sup>1</sup>, Patrick Ansart<sup>1</sup>, Alain Guérin<sup>1</sup>, Paul Floury<sup>2</sup>, Jerome Gaillardet<sup>2</sup>, Gaëlle Tallec<sup>1</sup> 1. Irstea Antony, 1 rue Pierre Gilles de Gennes 92160, 2. IPGP, 1 rue Jussieu 75252 Paris 05.

La validation des données est une étape incontournable du cheminement des données avant de parvenir aux utilisateurs. Une donnée non validée par le producteur de celle-ci n'est pas une donnée utilisable.

## **Introduction** :

Deux validations sont effectuées au sein de la Chemical House, une pour les paramètres physico-chimiques (sondes), une autre pour les ions (chromatographies).

Fichiers de données (.csv):

- Sondes physico-chimiques, 26 colonnes :
	- date heure
	- 7 données physico-chimiques,
	- 18 données de fonctionnement de la station (débit pompe, air comprimé …)
- Chromatographies ionique, 14 colonnes
	- date heure, nom, numéro
	- 11 ions
	- Fichier brut conductivité vs temps

**PROVE** 

**PROJECT** 

ANR

**EUNDED BY THE AT** 

Fichiers de méta-data (.txt) : panne, étalonnage …

Exemple de visualisation sous SIRCADE Xpro

### **II. Validation des données sous R :**

Fichier d'export Importation sur BDOH

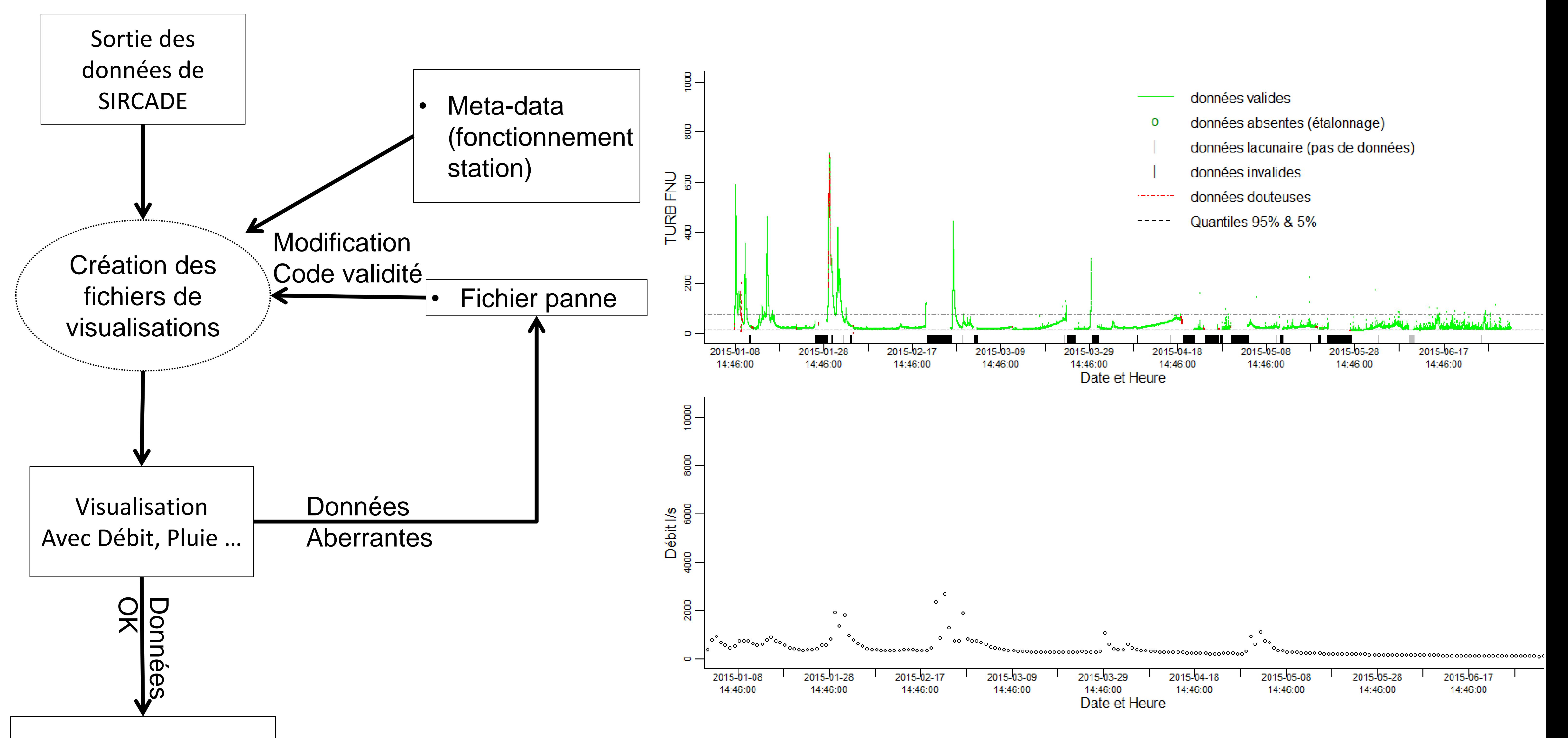

Exemple de fichiers de visualisation avec le débit (données CH et donnée de débit de l'observatoire)

Alliance nationale de recherche

our l'Environnemer

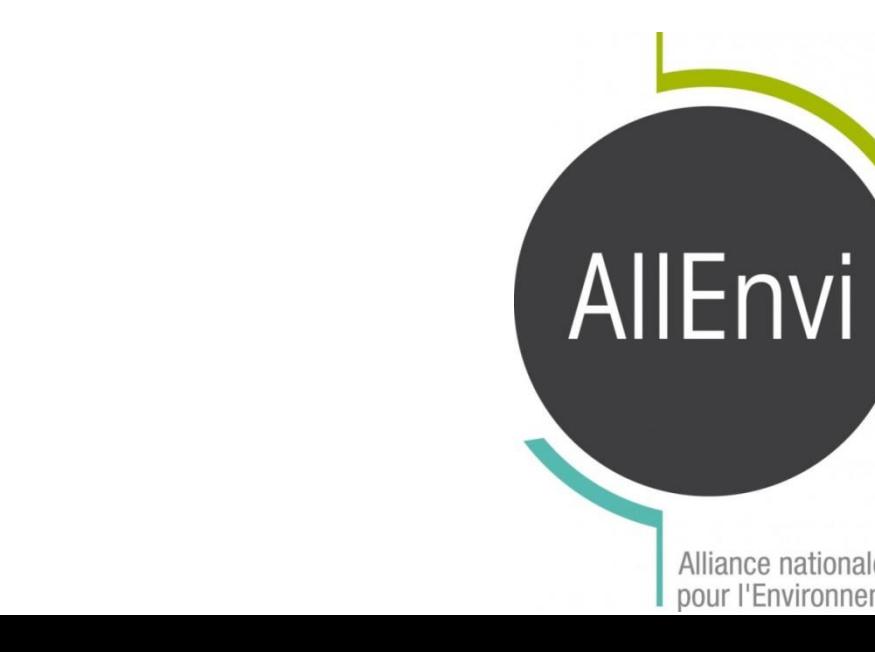

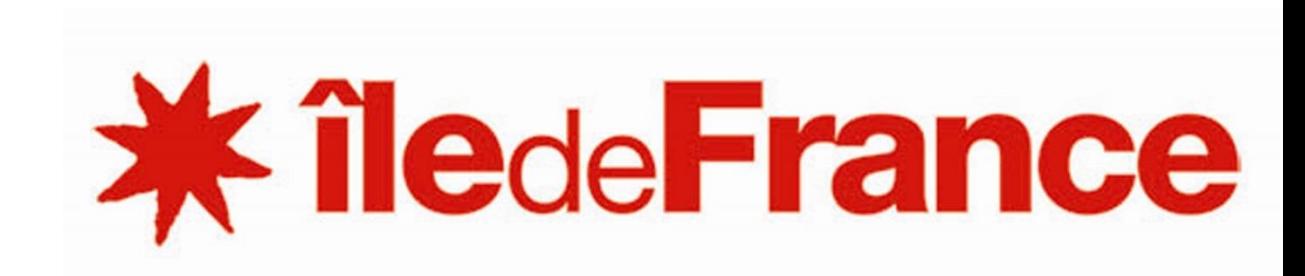

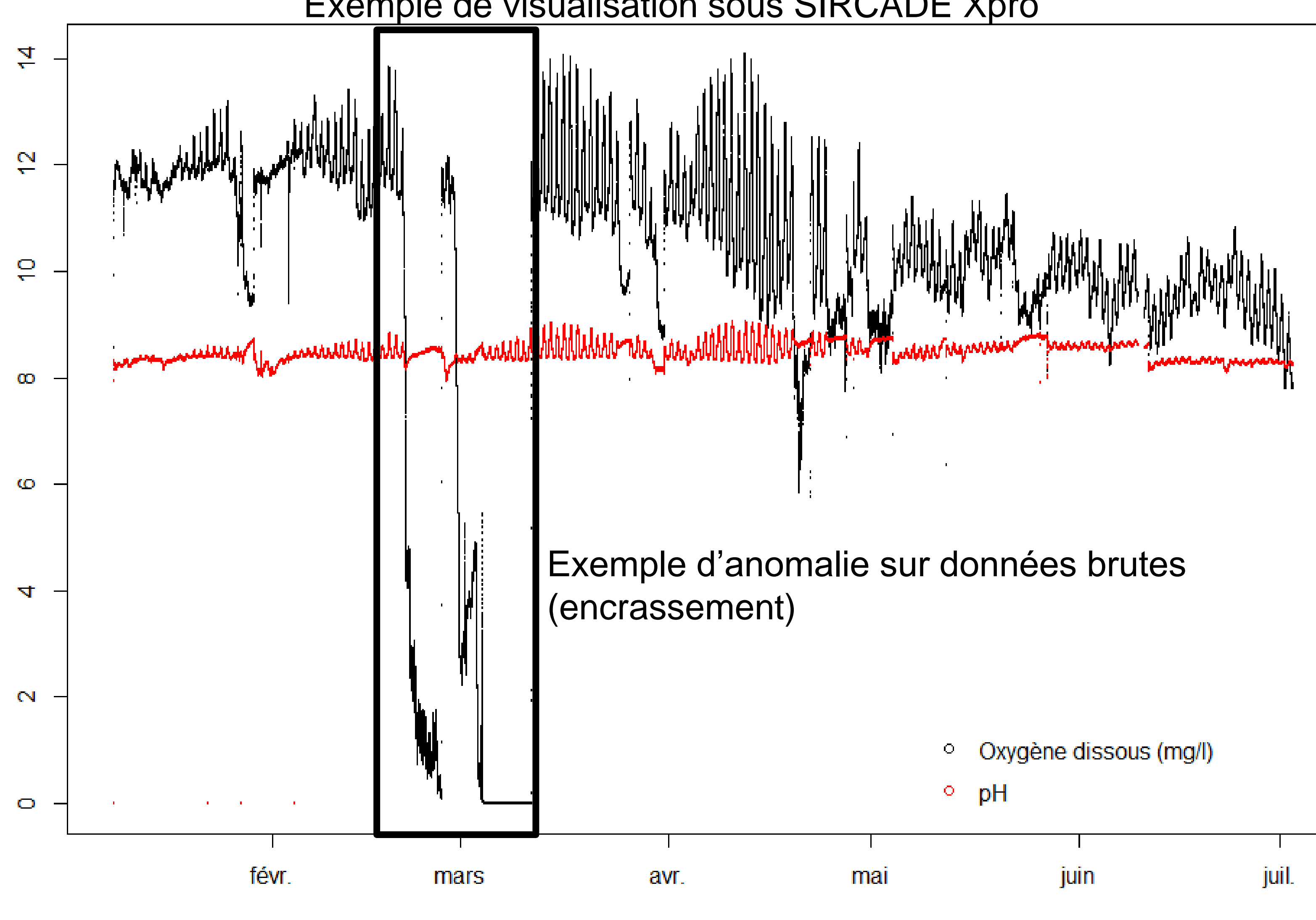

Date

## **I. Récupération et stockage des données brutes sous SIRCADE Xpro, Méta-data**

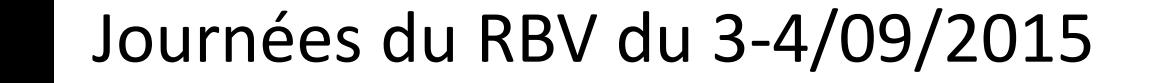